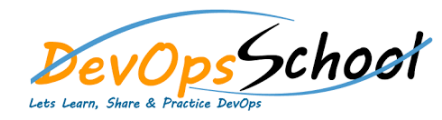

# Nagios Intermediate Training **Curriculum <sup>4</sup> Days**

### $Day - 1$  Day - 2 **Administration** o Checking system status o Managing users o Cloning user accounts o Masquerading as a user o Managing components o Managing plugins o Core Configuration Manager: o Accessing the CCM **Dashboards** o Understanding and using dashboards o Customizing dashboards **Using Nagios for Monitoring** o Working with New Version Control Features o Introduction o Version Control Enhancements o Demo: Git Branching Enhancements o Demo: Working with Git Branches o Git Rebase o Demo: Git Rebase o Git Branch Policies o Demo: Configure Branch Policies o Demo: Create a Pull Request o Demo: Resolve Branch Policy Issues o Quick Code Edit o Demo: Quick Code Edit o Summary

- **Installation and Updates**
	- o Nagios Dependencies & Prerequisite
	- o Manual installation
	- o Upgrading your installation
	- o Installing of Nagios
	- o Nagios Configuration
- **Nagios Terminology**
	- o Host Checks & Service Checks
	- o Host groups
	- o Contacts
	- o Contactgroup
	- o Notifications
	- o State types: SOFT, HARD
	- o Time periods
	- o Event Handlers
	- o Addons& Plugins

## Day - 3 Day - 4 Day - 4 Day - 4 Day - 4 Day - 4 Day - 4 Day - 4 Day - 4 Day - 4

### **Using Nagios for Monitoring**

- o Monitoring Windows machines:
- o Installing the NSClient++ agent on Windows machines
- o Monitoring a Windows desktop
- o Monitoring a Windows server
- o Monitoring Linux machines:
- o Installing the Linux agent
- o Using the Linux monitoring wizard
- o Monitoring a website
- o Monitoring website URLs
- o Monitoring DNS
- o Monitoring a router or switch
- o Monitoring FTP servers
- o Monitoring common TCP/UDP ports

## **Network Monitoring Using Nagios**

- o Monitoring Network Devices
- o Publicly Enabled Service (HTTP, FTP etc.)
- o Hostgroup Configuration
- o Service group Configuration
- o Check Scheduling
- o Event Handlers
- o Runtime Modification of Nagios Parameters
- **Auto-Discovery**
	- o Running auto-discovery jobs

## **Notifications in Nagios**

- o Configuring notification preferences
- o Using different notification methods
- o Customizing notification messages
- o Customizing mobile providers
- o Sending Notification via E-mail
- o Scheduling the Notification